## Indiana University Office of Procurement Services

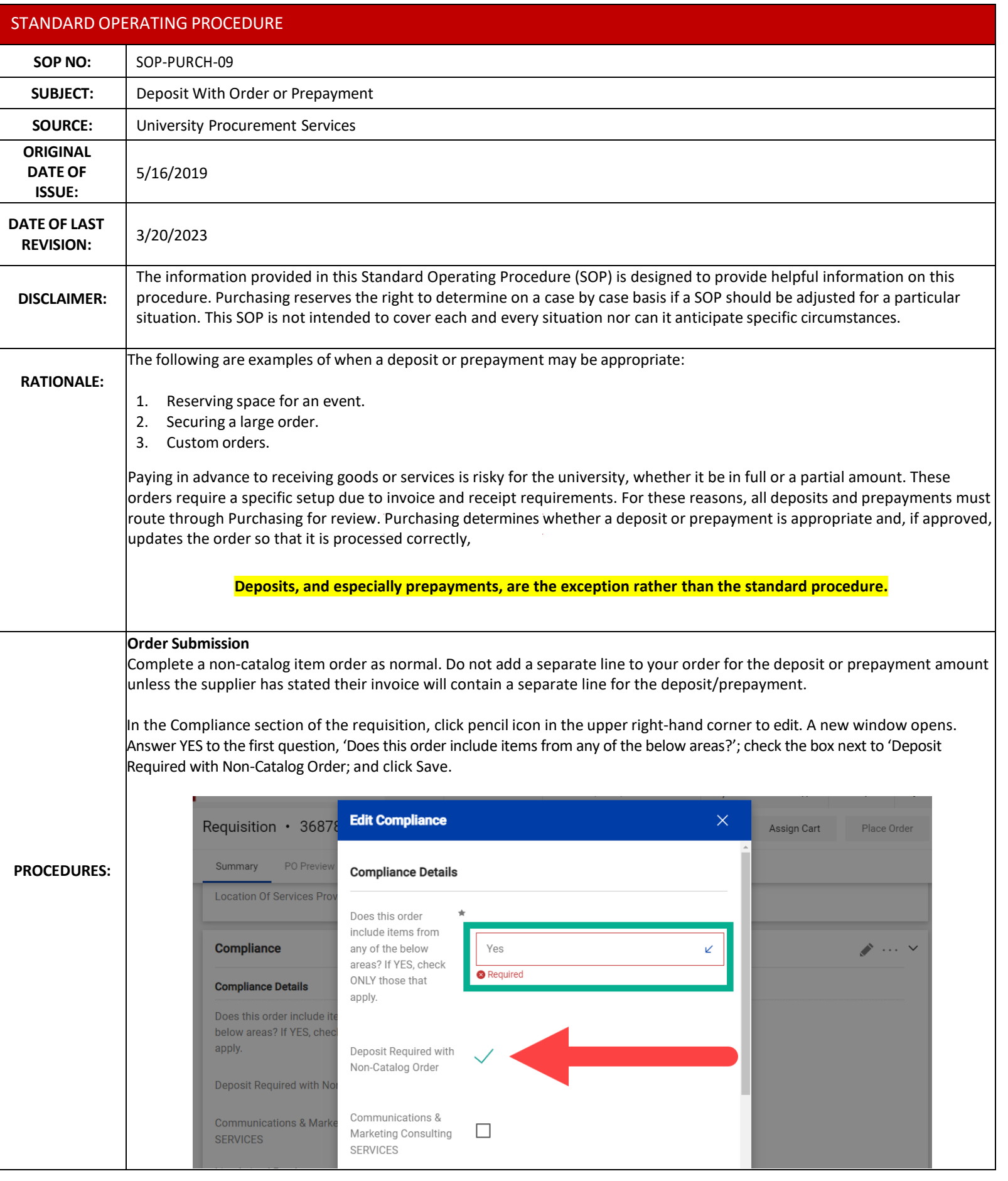

In the Special Payment Instructions section of the requisition, **do not** check the box next to Check Attachment Requested or Check Special Handling Requested. Checking either of these options results in all payments related to the order being made via paper check.

If your deposit/prepayment must be issued via paper check due to supplier preference or because rush delivery is needed, follow the instructions outlined in [SOP-PURCH-16: Special Payment Instructions](https://purchasing.iu.edu/policies/pdf/SOP-PURCH-16-Special-Payment-Instruction.pdf) to request Special Handling.

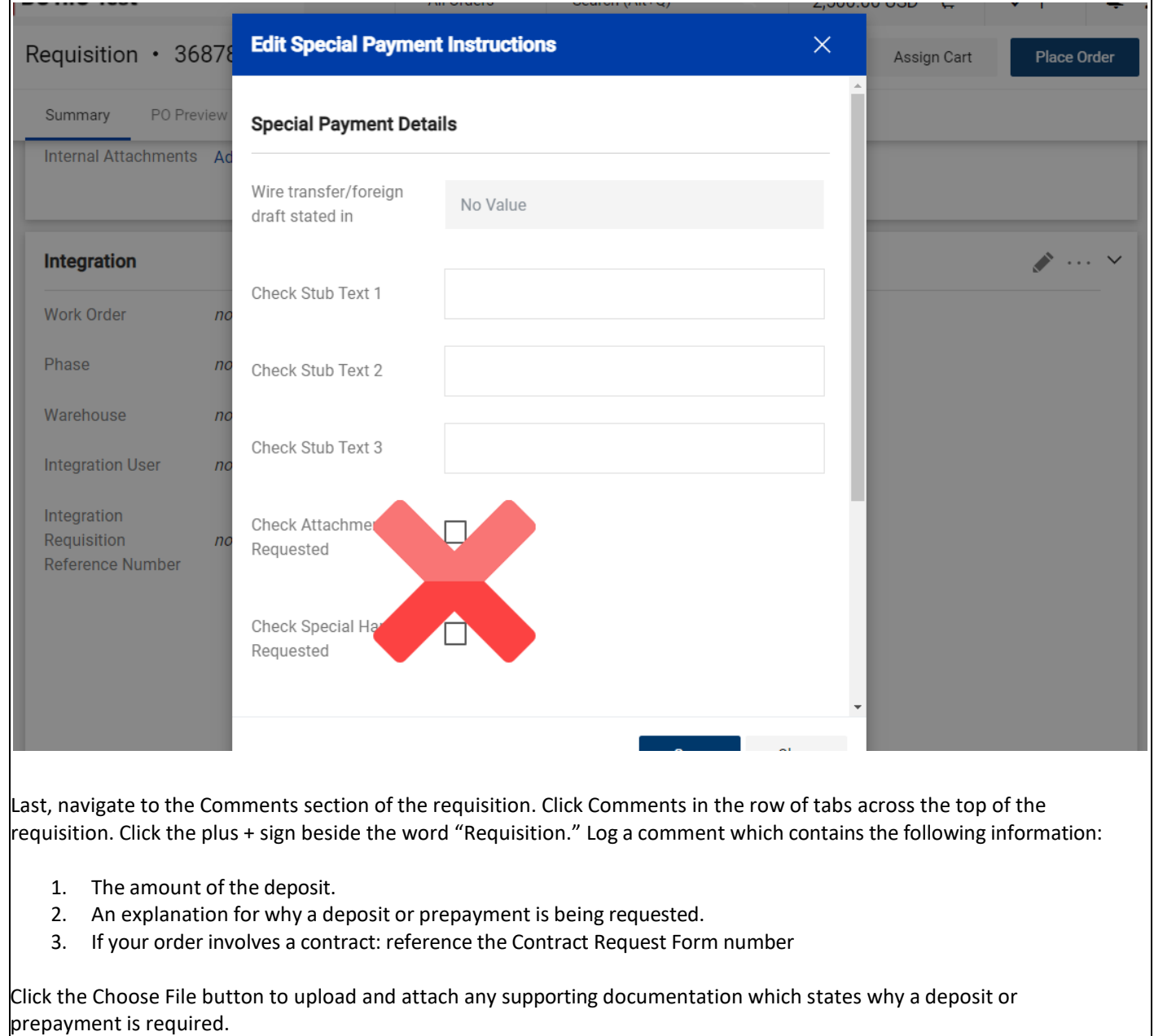

Click the check mark to add the comment to the requisition.

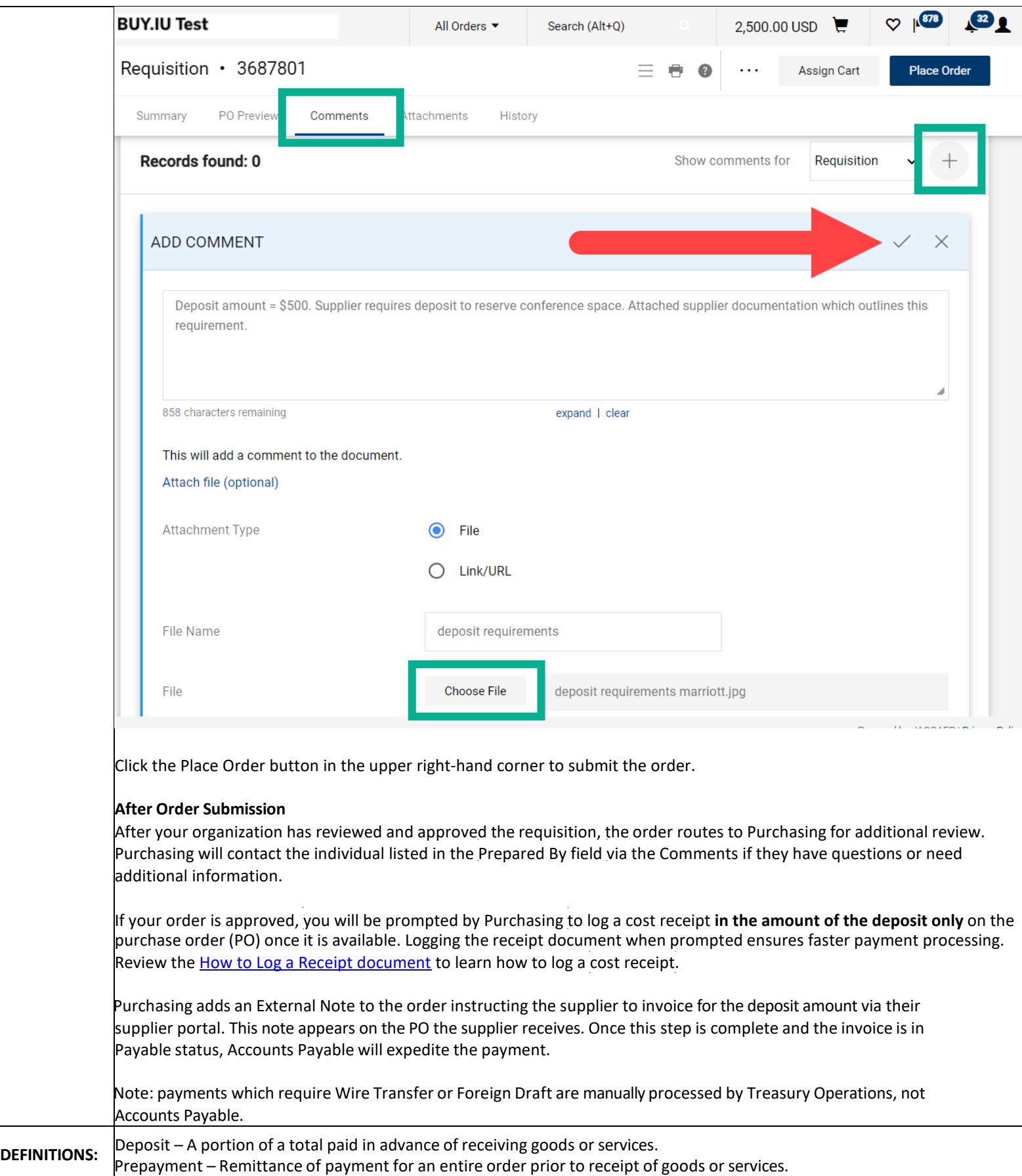

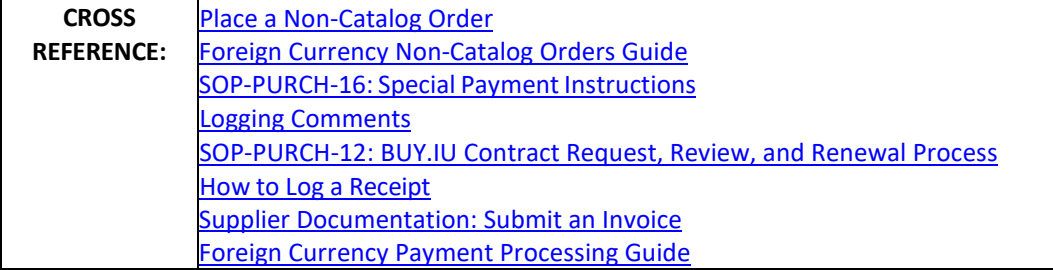